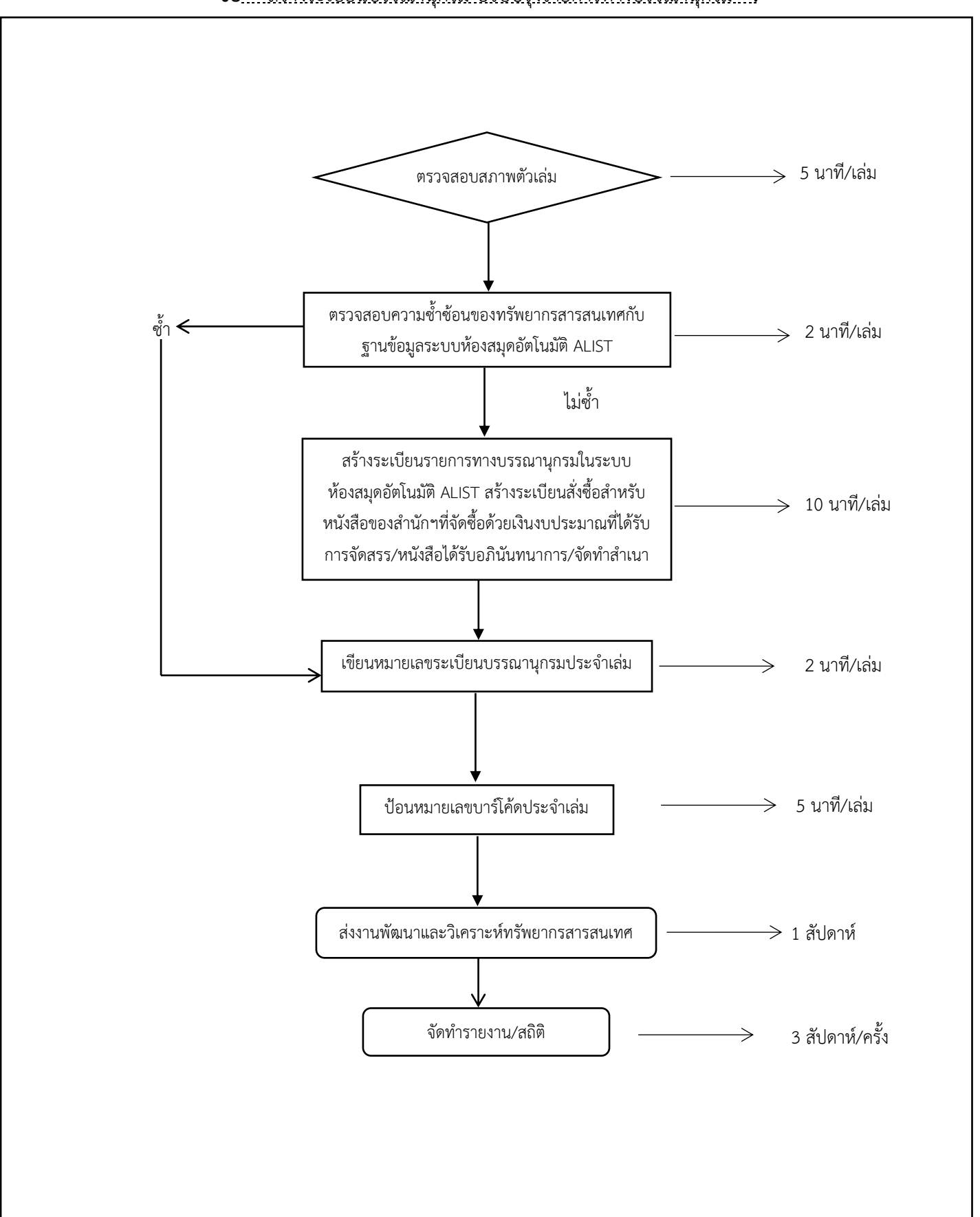

ึ่งาน <u>.....งานจัดการทรัพยากรสารสนเทศ ......</u>.หน่วยงาน .....สำนักวิทยุบริการและเทคโนโลยีสารสนเทศ..... **ชื่อ** สร้างระเบียนบรรณานุกรม ปรับปรุงรายการทางบรรณานุกรม **.**

## **มาตรฐานและขั้นตอนปฏิบัติงาน** สร้างระเบียนบรรณานุกรม ปรับปรุงรายการทางบรรณานุกรม

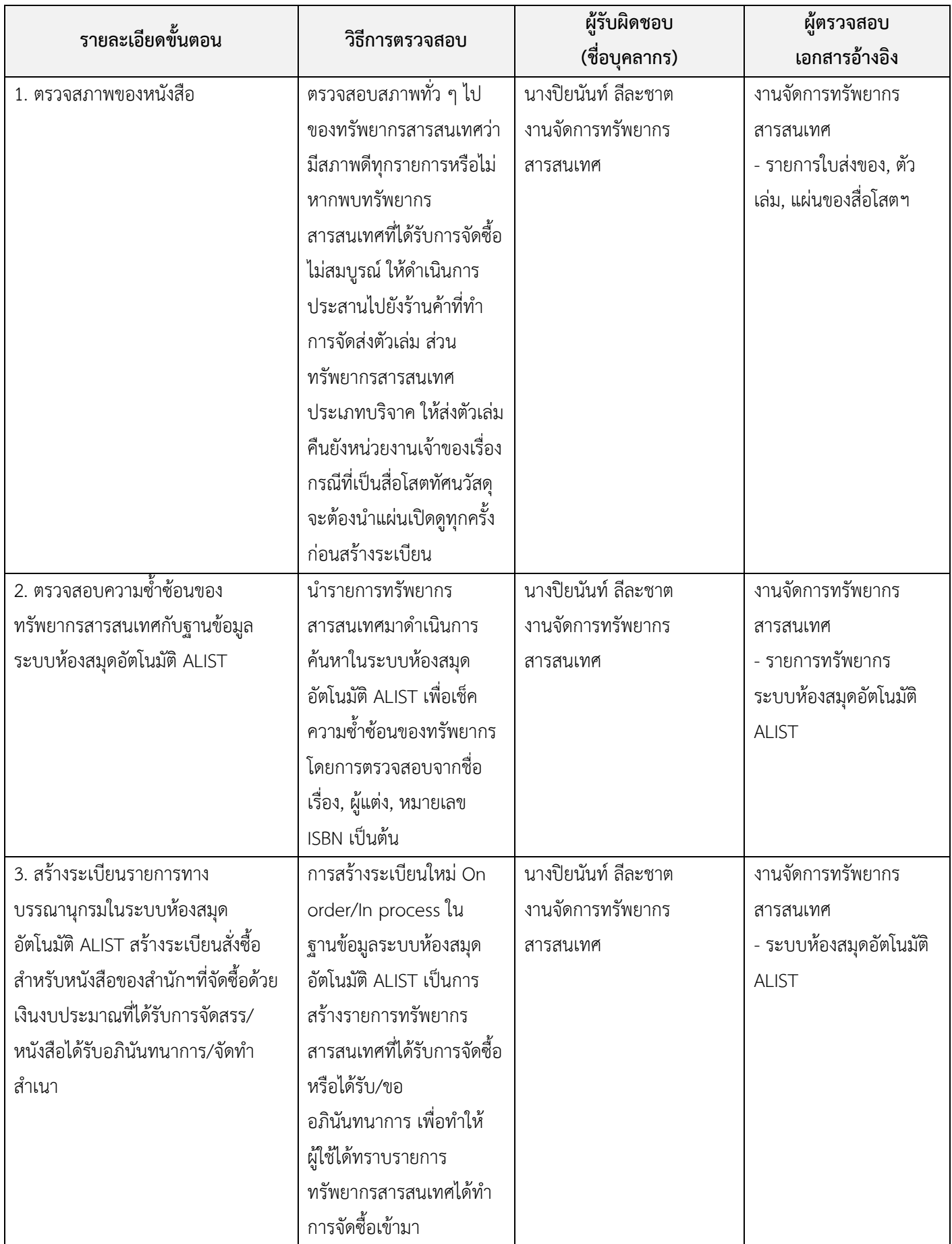

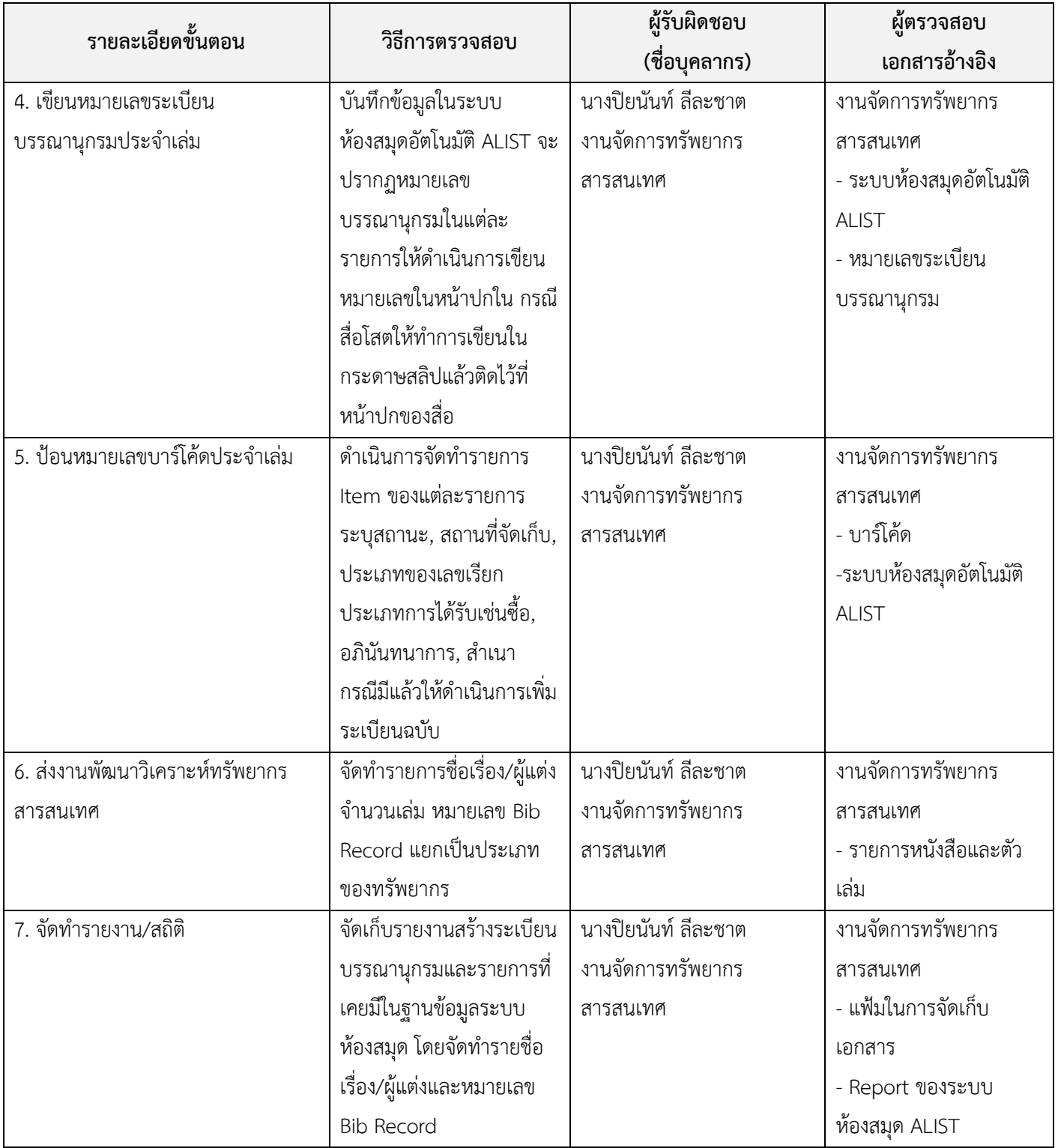